Address Module Version 1.7 - Modules

NEWS\_PDF\_AUTHOR: gruessle

NEWS\_PDF\_DATE: 2003/11/24 7:12:39

Hi Xoops lover,

Nice to see you are interested in using this 'addresses' module version 1.7. You can use this module as a regular Addressbook, Yellow pages or as replacment for the Links module.

This module works the same as mylinks.

Create categories/subcategories in which you can enter addresses.

Only the admin has the abillity to enter an image (banner/logo) within each address. This image (banner) will only show up within the 'extended view' of each address. If you want to make use of this feature you have to upload this bannerimage within addresses/images/shots. (same as with mylinks  $\mathbb{C}$ 

This addresses module is added within the waiting contents block, which makes life easier for the admin/webmaster.

As of version 1.7 there is an external (Yahoo) map-feature added within the file: templates/view\_link.html. The standard entered mapcode is for use within the USA/CA. For other countries and its used mappingcode please read the mapping.txt

This module can only be used within Xoops 2.x

Address Module Version 1.7 <http://www.myxoops.org/modules/mydownloads/>

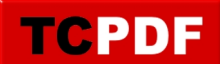

Hi Xoops lover,

Nice to see you are interested in using this 'addresses' module version 1.7. You can use this module as a regular Addressbook, Yellow pages or as replacment for the Links module.

This module works the same as mylinks.

Create categories/subcategories in which you can enter addresses.

Only the admin has the abillity to enter an image (banner/logo) within each address. This image (banner) will only show up within the 'extended view' of each address. If you want to make use of this feature you have to upload this bannerimage within addresses/images/shots. (same as with mylinks  $\mathbb{C}$ 

This addresses module is added within the waiting contents block, which makes life easier for the admin/webmaster.  $\dddot{\mathbf{u}}$ 

As of version 1.7 there is an external (Yahoo) map-feature added within the file: templates/view\_link.html.

The standard entered mapcode is for use within the USA/CA.

For other countries and its used mappingcode please read the mapping.txt

This module can only be used within Xoops 2.x

Address Module Version 1.7 <http://www.myxoops.org/modules/mydownloads/>